## **TP 1 La place de l'Homme au sein des primates**

## **On se propose de situer l'Homme au sein des primates à l'aide du logiciel Phylogène et du logiciel Anagène.**

## **Activité 1 : Utilisation de Phylogène**

**Le logiciel Phylogène permet de construire une matrice des caractères et des arbres phylogénétiques.** Suivre les instructions suivantes :

- 1- Sélectionner « archontes primates » puis à l'aide des fonctionnalités du logiciel **construire la matrice des caractères** en sélectionnant les espèces proposées.
- 2- Sélectionner ensuite dans la fenêtre les caractères suivants : narine, pouce, terminaison des doigts, rhinarium, queue.
- 3- Un tableau apparaît à l'écran. Cliquer sur chaque case : pour chaque caractère apparaît 2 états. Sélectionner alors un des deux états en fonction des données disponibles qui s'affichent.
- 4- Une fois le tableau complété, cliquer sur « vérifier » ; s'il y a une erreur, le logiciel vous le signale en indiquant la case. Corriger.
- 5- Polariser ensuite les caractères. Pour cela choisir comme groupe extérieur l'oreillard. Indiquez les résultats dans la matrice. (**penser à organiser la matrice des caractères**)
- 6- Compléter alors le tableau ci-dessous :

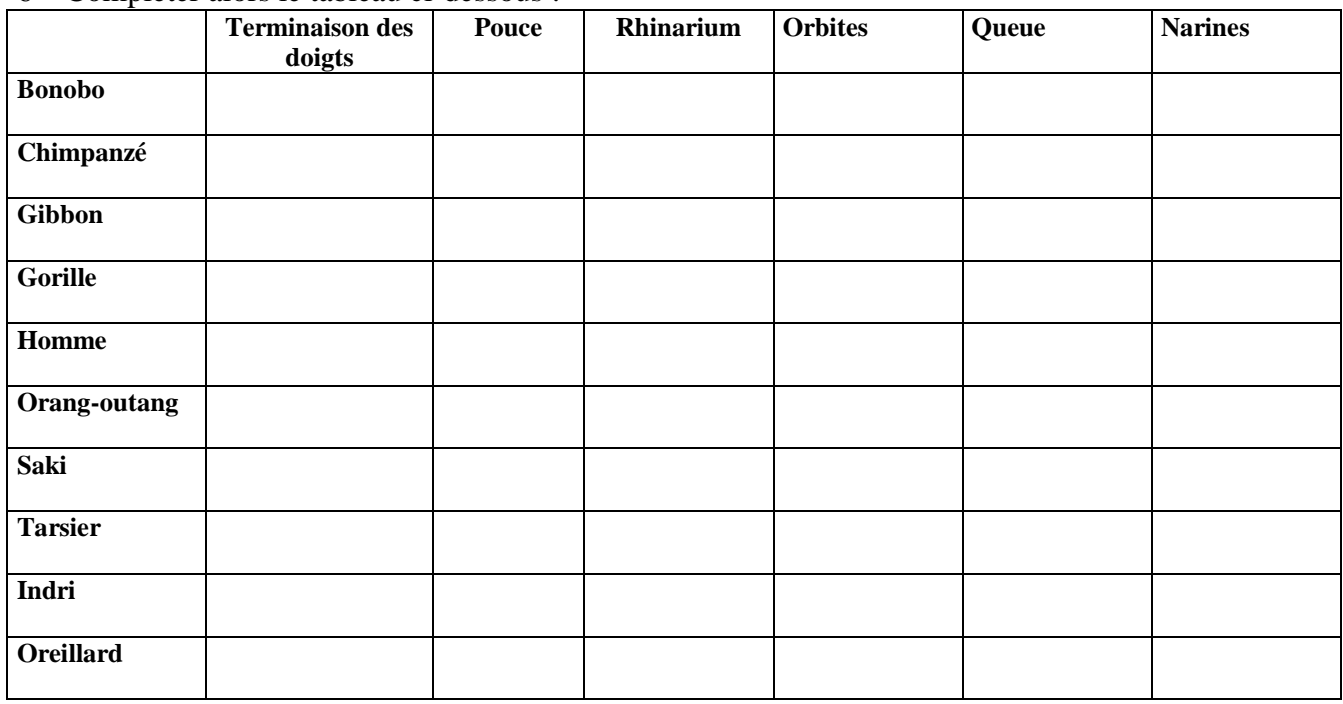

**Indiquez 0 pour l'état primitif et 1 pour l'état dérivé de chaque caractère**

7- Construire l'arbre phylogénétique (cliquez sur Etablir des parentés)

Recopier l'arbre obtenu en indiquant les nœuds (ancêtre commun), les états dérivés sur chaque nouvelle branche.

## **Corriger ou compléter les affirmations suivantes si nécessaire en justifiant.**

1 – Le Tarsier est plus apparenté à l'oreillard qu'à l'orang-outan.

2- L'Homme possède les états dérivés suivants : ongles, pouces opposables, narines rapprochées.

3- L'ancêtre commun à l'Homme, au Gorille, au Chimpanzé et à l'Orang-outang possède les états dérivés suivants : ongles, pouces opposables, narines rapprochées.

4 – Les innovations évolutives partagées exclusivement par l'orang-outan et le Tarsier sont ongles et pouces opposables.

- 5- Le Gorille et l'Homme ont des liens de parenté plus étroits que le Chimpanzé et l'Homme.
- 6- Le Chimpanzé et l'Homme ont des liens de parenté plus étroits que le Chimpanzé et le Gorille.
- 7- Quels sont les liens de parenté entre l'Homme et les autres primates ?
- 8- Que proposez-vous pour établir des liens de parenté plus précis et de façon à faire évoluer l'arbre phylogénétique ?